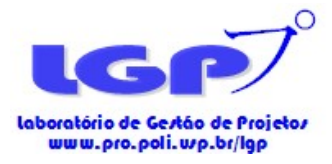

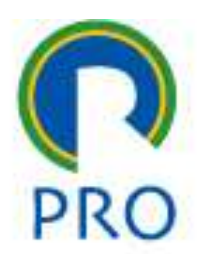

#### PRO 2304 Princípios de Gestão da Produção e Logística

#### Profa. Dra. Marly Monteiro de Carvalho

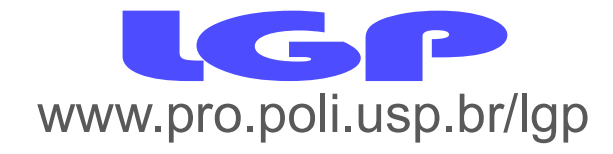

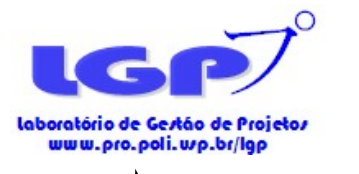

Agenda

- 
- Agenda<br>1. Logística<br>• Tipos de Modais de trans • Tipos de Modais de transporte
- 2. Modelos de transporte
	- Desenvolver uma solução inicial
	- A Regra Northwest-Corner
	- O método Stepping-Stone
	- Software Loqware

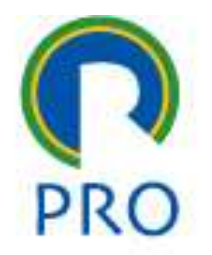

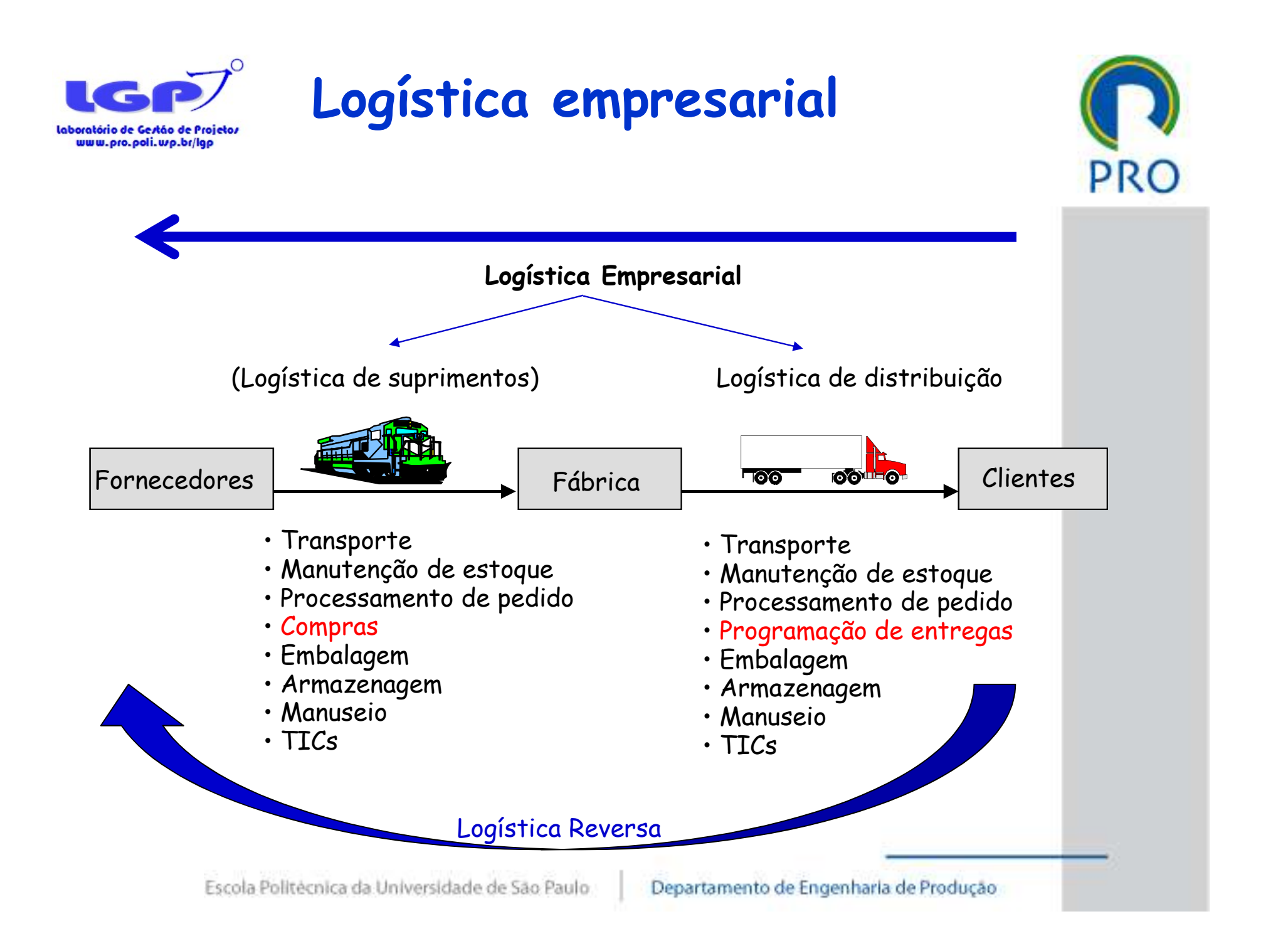

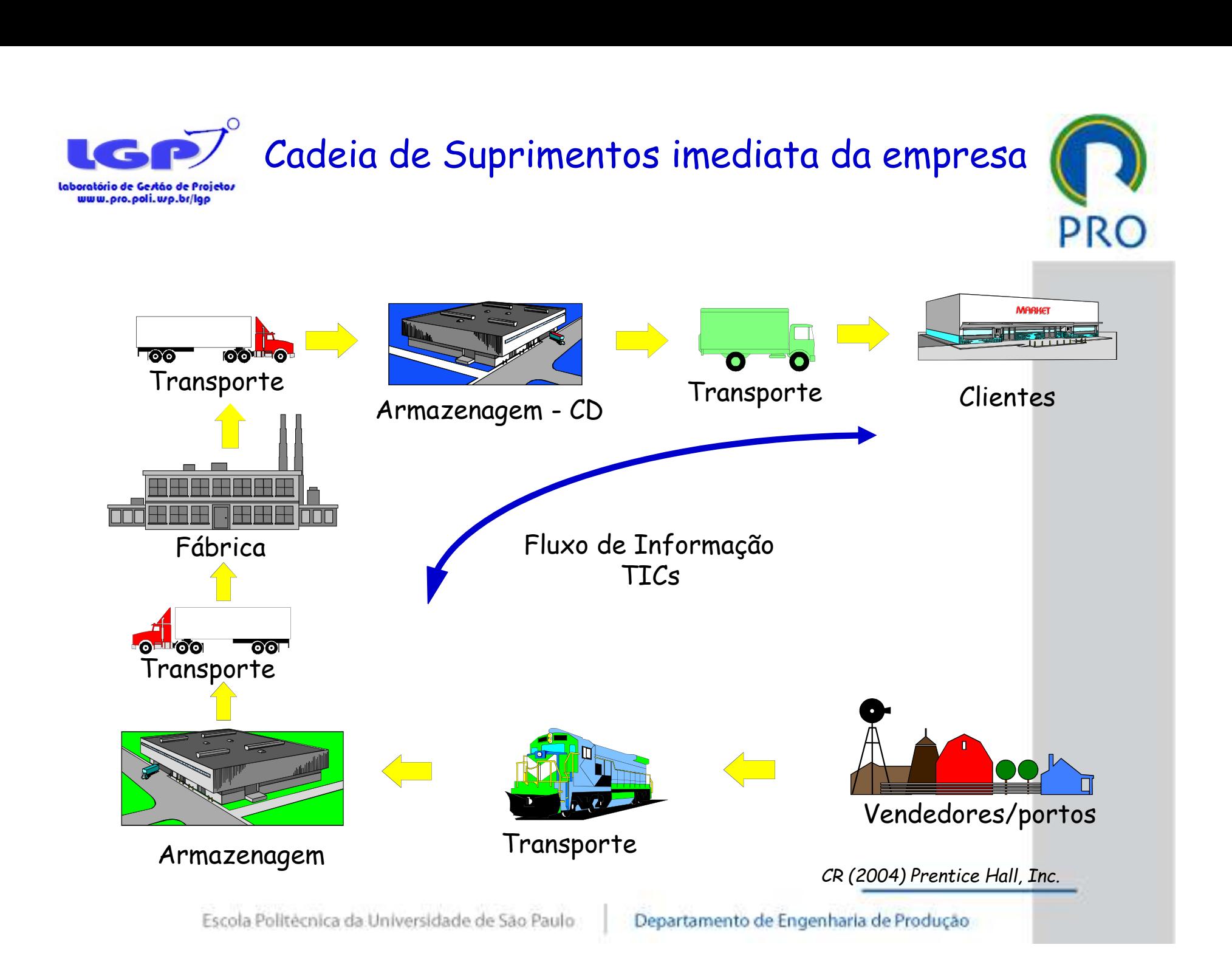

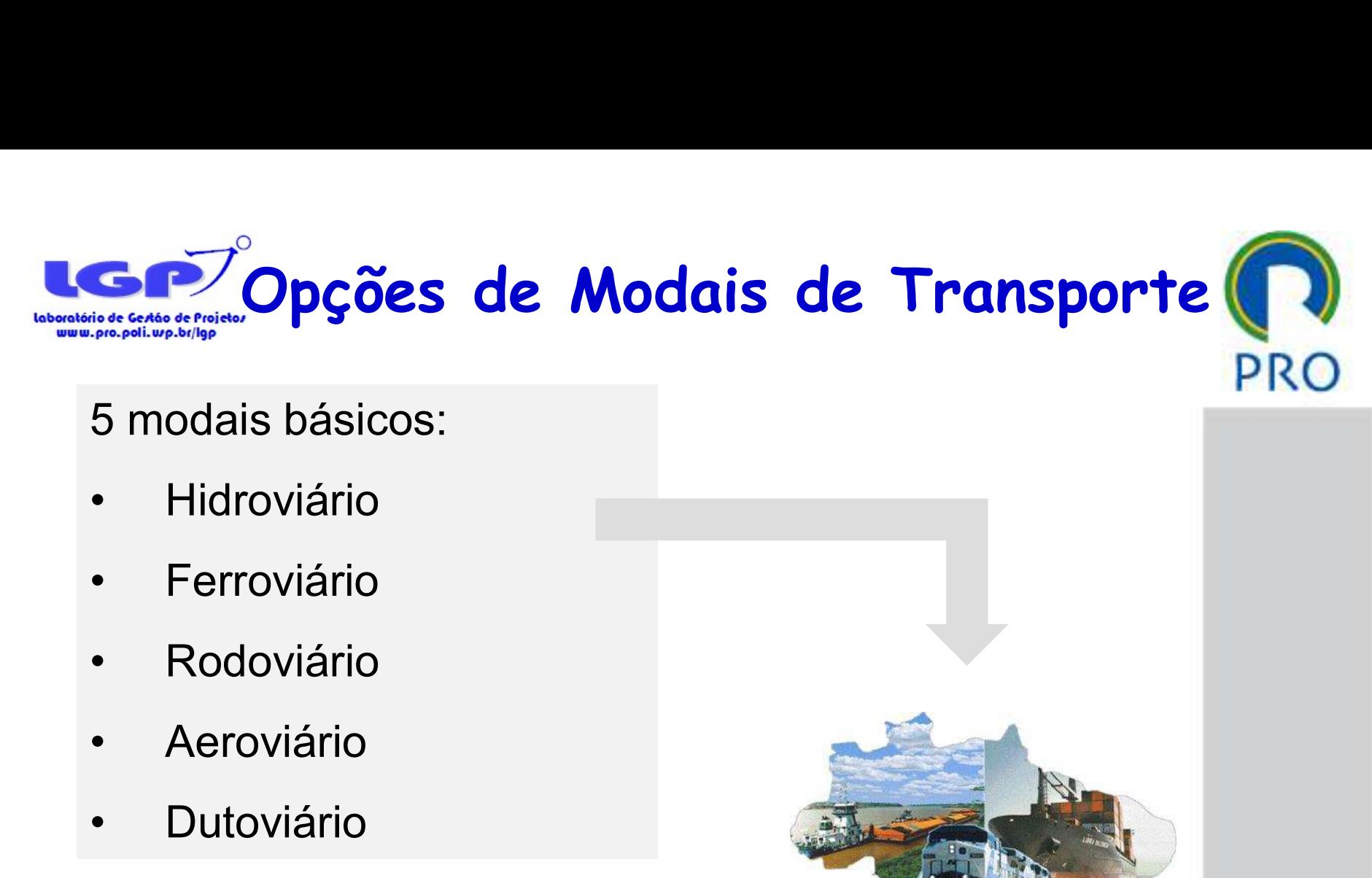

#### 5 modais básicos:

- 
- 
- 
- 
- 

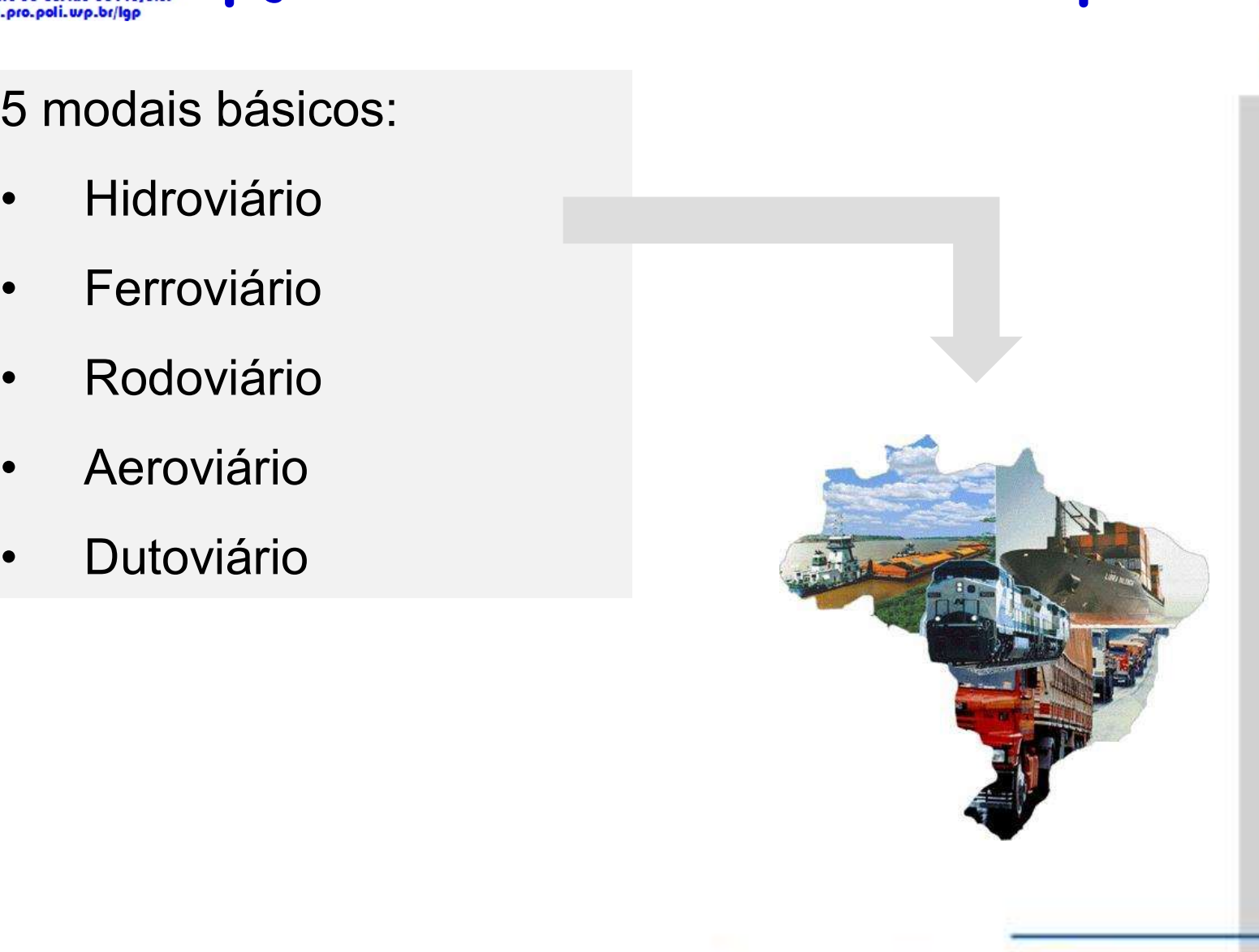

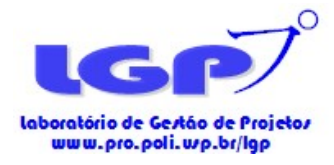

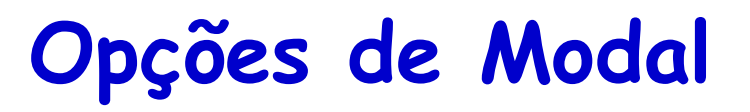

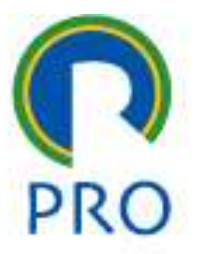

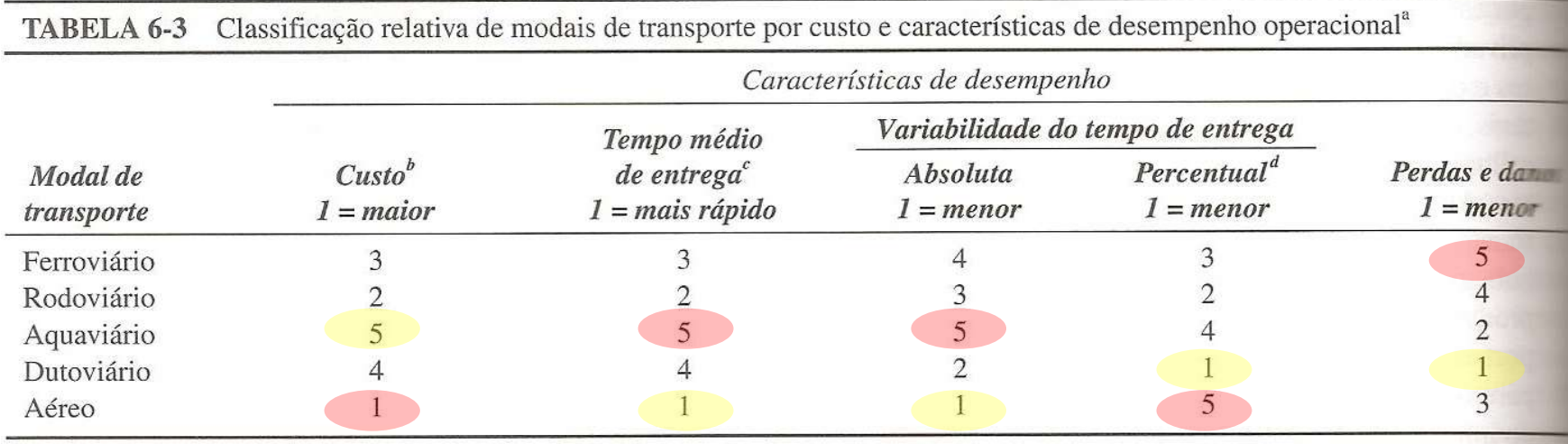

<sup>a</sup> Presume-se que o serviço esteja disponível.

<sup>b</sup> Custo por tonelada-milha.

<sup>c</sup> Velocidade porta-a-porta.

<sup>d</sup> Taxa da variação absoluta do tempo de entrega em relação ao tempo médio de entrega.

Fonte: Estimativas do autor quanto ao desempenho médio em uma variedade de circunstâncias.

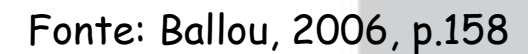

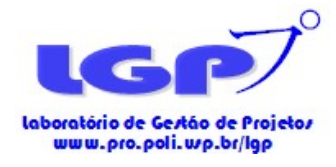

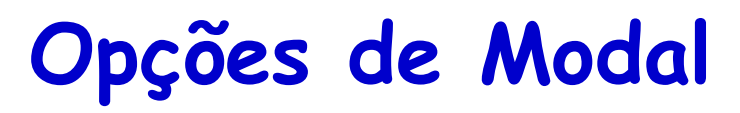

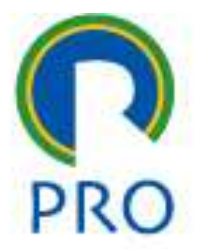

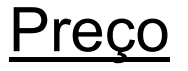

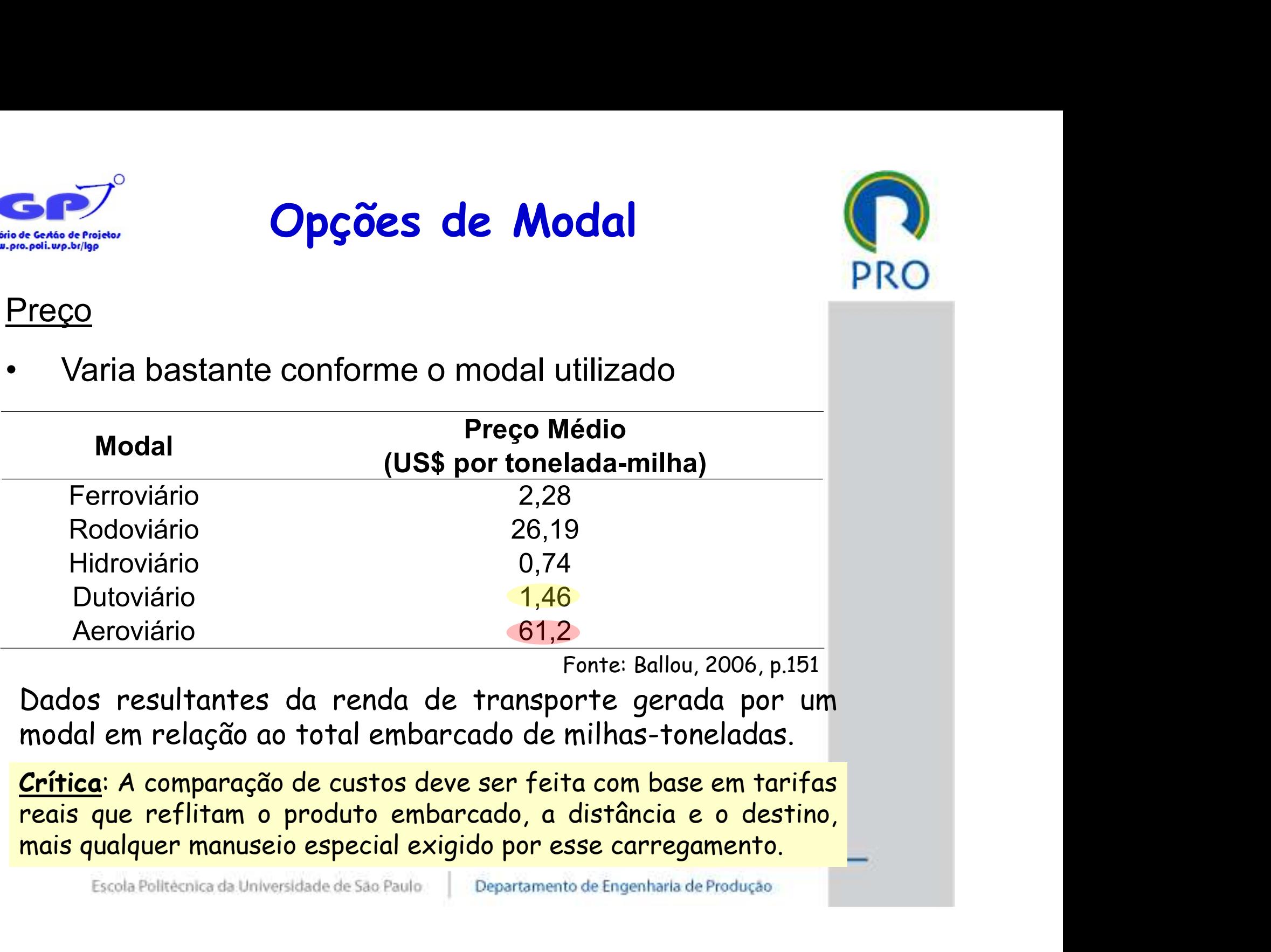

Fonte: Ballou, 2006, p.151

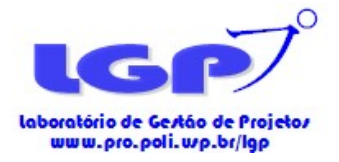

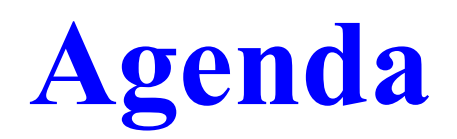

#### 1. Logística

• Tipos de Modais de transporte

#### 2. Modelos de transporte

- Desenvolver uma solução inicial
- A Regra Northwest-Corner
- O método Stepping-Stone
- Software Loqware

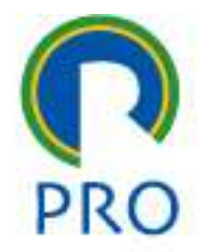

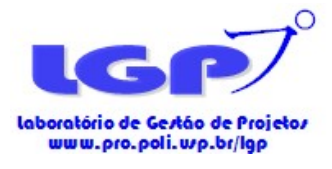

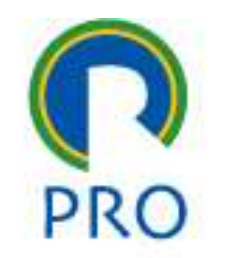

### Modelos de Transportes

 Uma classe especial de problemas de programação linear

Preciso saber:

- Os pontos de origem e a capacidade de abastecimento por período em cada ponto
- Os pontos de destino e a demanda por período em cada ponto
- O custo de transporte de uma unidade de cada origem para cada destino

Heizer and Render (2011)

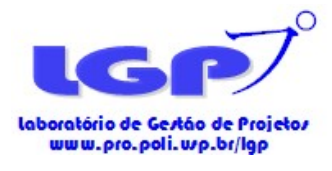

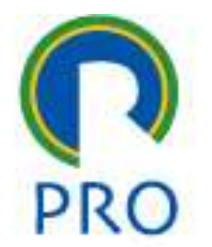

#### Modelos de Transportes PRC

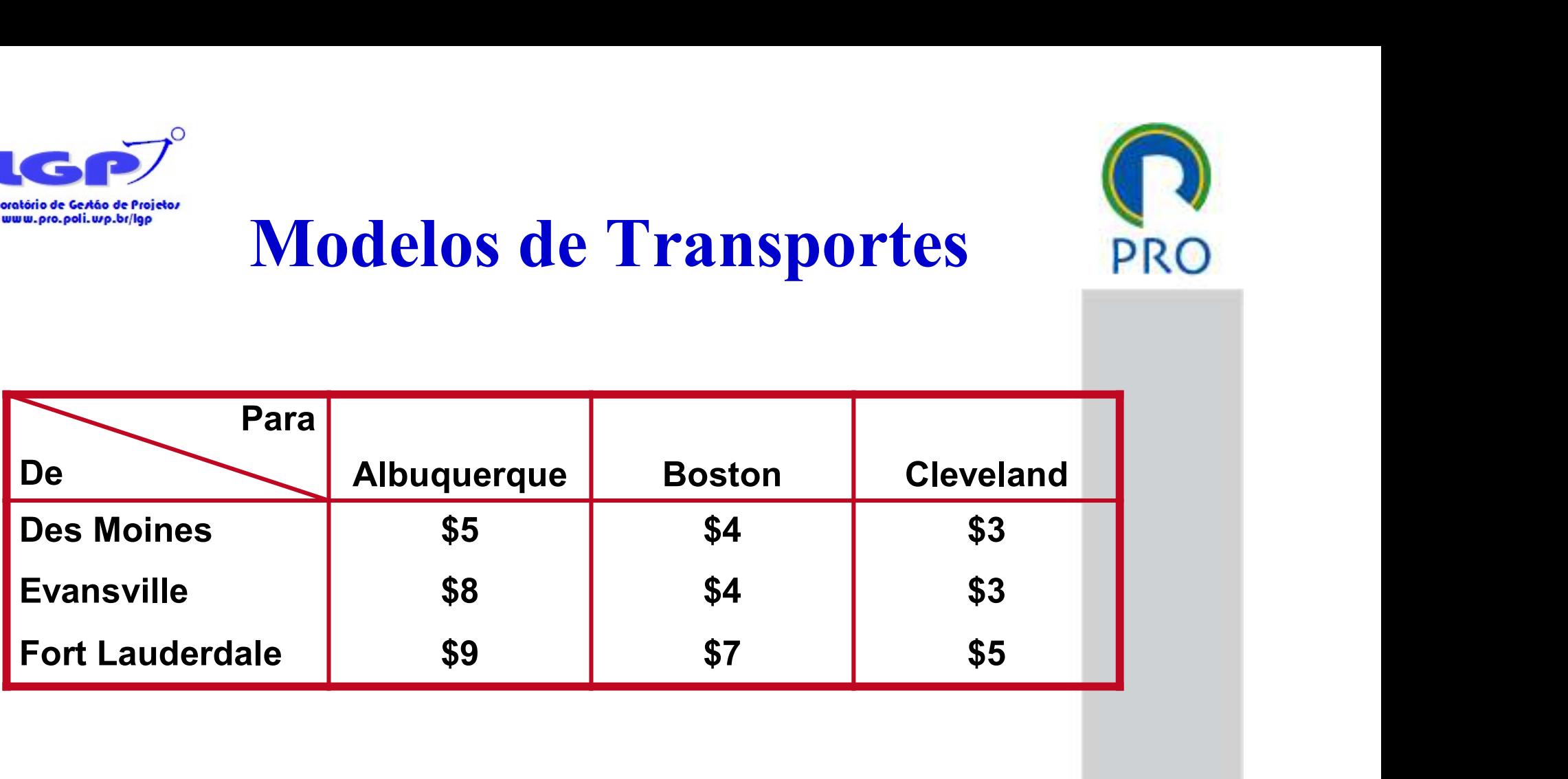

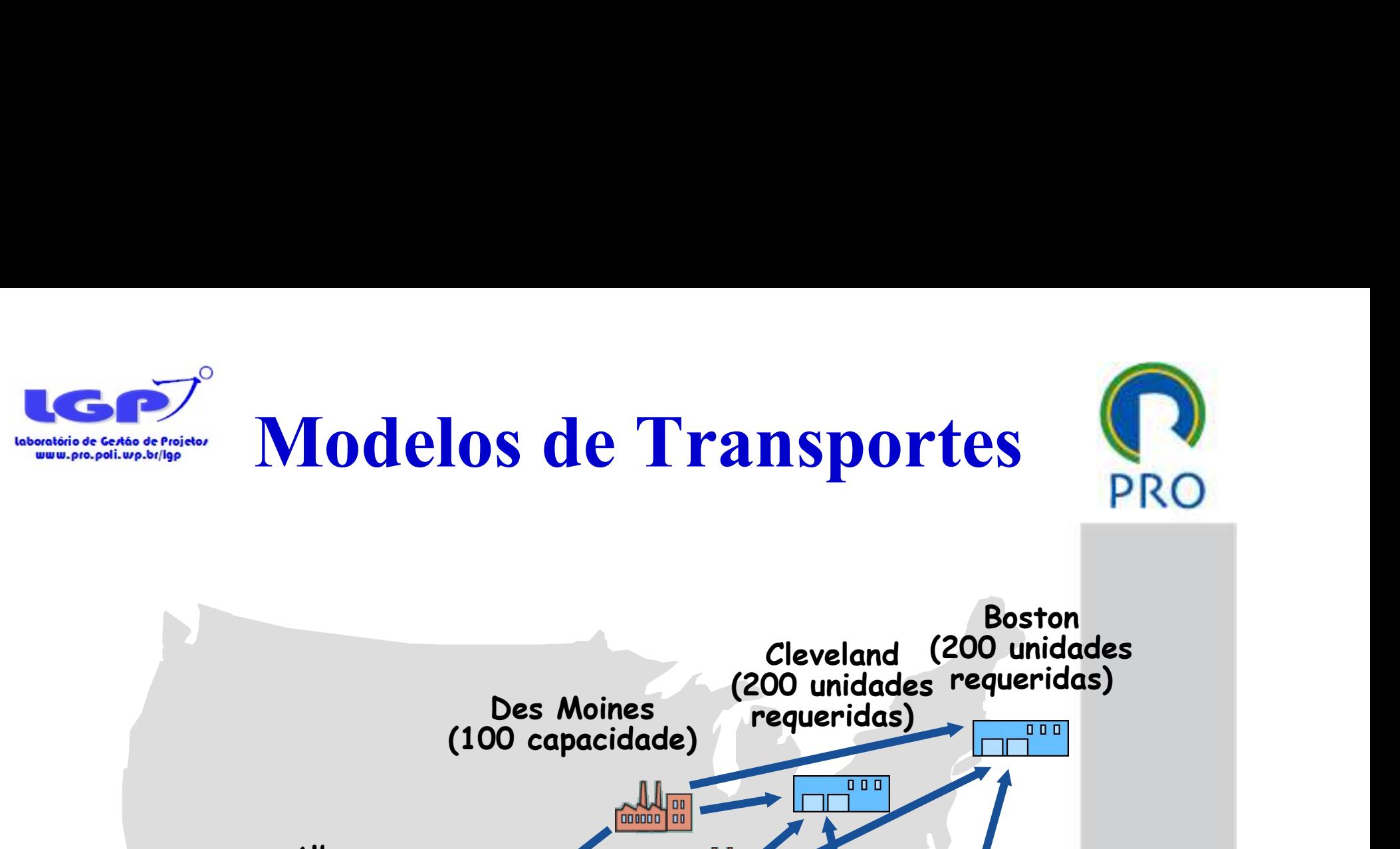

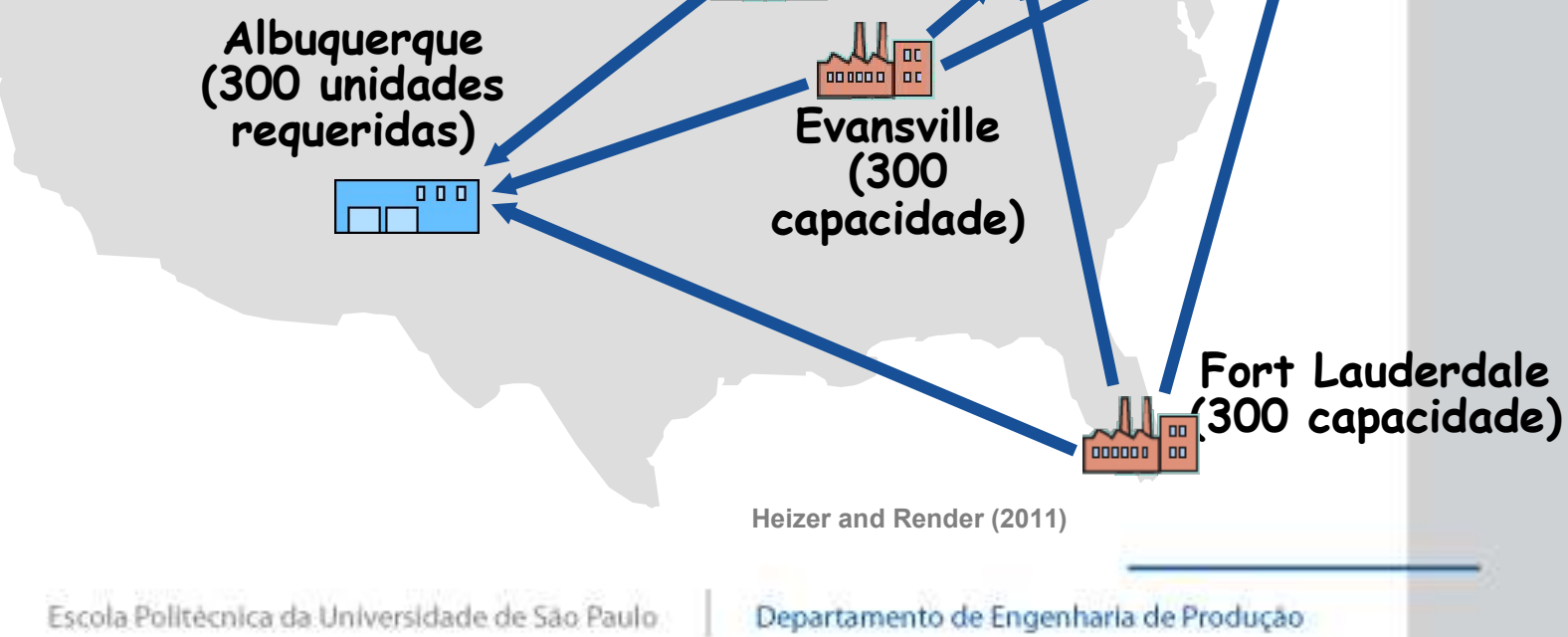

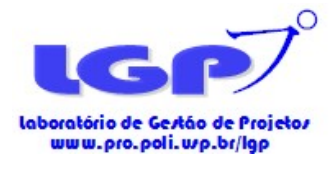

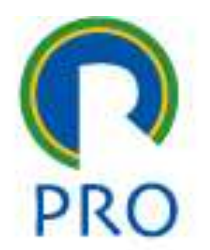

Modelos de Transportes

Passo 1: Matriz de transorte

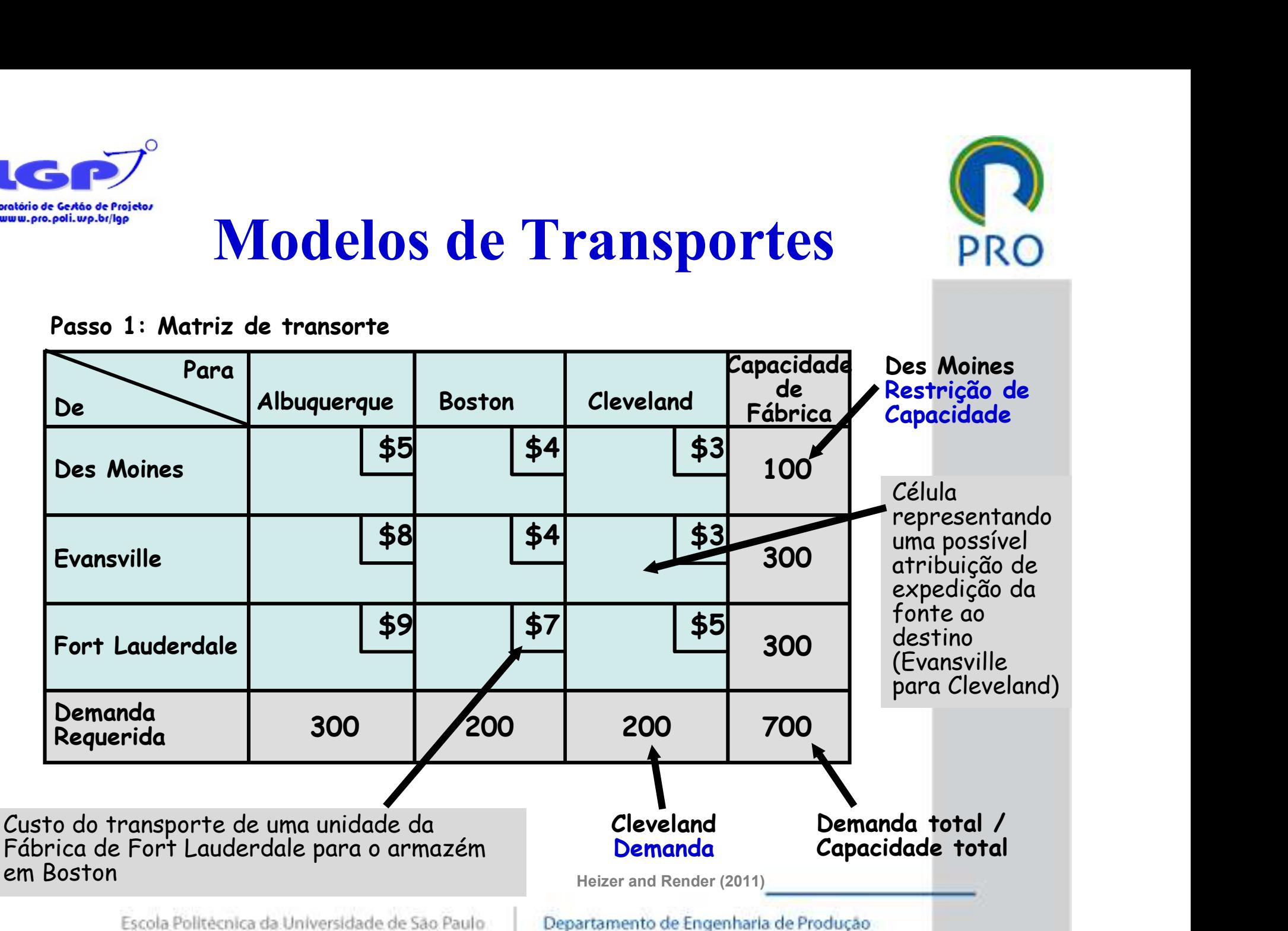

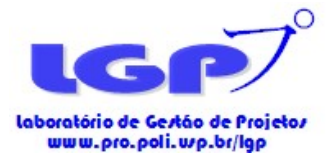

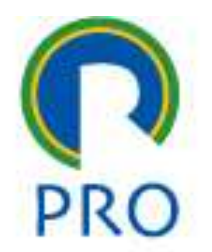

#### Regra do Corner Noroeste (Northwest-Corner Rule)

- Comece na célula superior esquerda (ou canto noroeste) da tabela e aloque unidades a rotas da seguinte forma:
	- 1. Esgotar a capacidade de fornecimento (capacidade de fábrica) de cada linha antes de descer para a próxima linha
	- 2. Esgotar os requisitos de demanda do armazém de cada coluna antes de passar para a próxima coluna
	- 3. Verifique se todos os fornecimentos e as demandas foram atendidos

Heizer and Render (2011)

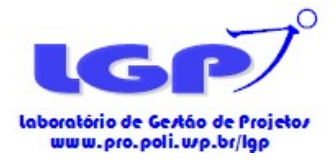

### Regra do Corner Noroeste<br>
(Northwest-Corner Rule)<br>
1. Atribuir 100 banheiras de Des Moines para<br>
Albuquerque (limite de capacidade - Des Moines)<br>
De Para Albuquerque Boston Cleveland Capacity Regra do Corner Noroeste (Northwest-Corner Rule) **COLUTE NOTOESTE TRULE**<br> **COLUTE RULE**<br> **COLUTE RULE**<br> **COLUTE RULE**<br> **COLUTE RULE**<br> **COLUTE RULE**<br> **COLUTE RULE**<br> **COLUTE RULE**<br> **COLUTE RULE**<br> **COLUTE RULE**<br> **COLUTE RULE**<br> **COLUTE RULE**<br> **COLUTE RULE**<br> **COLUTE RULE**<br>

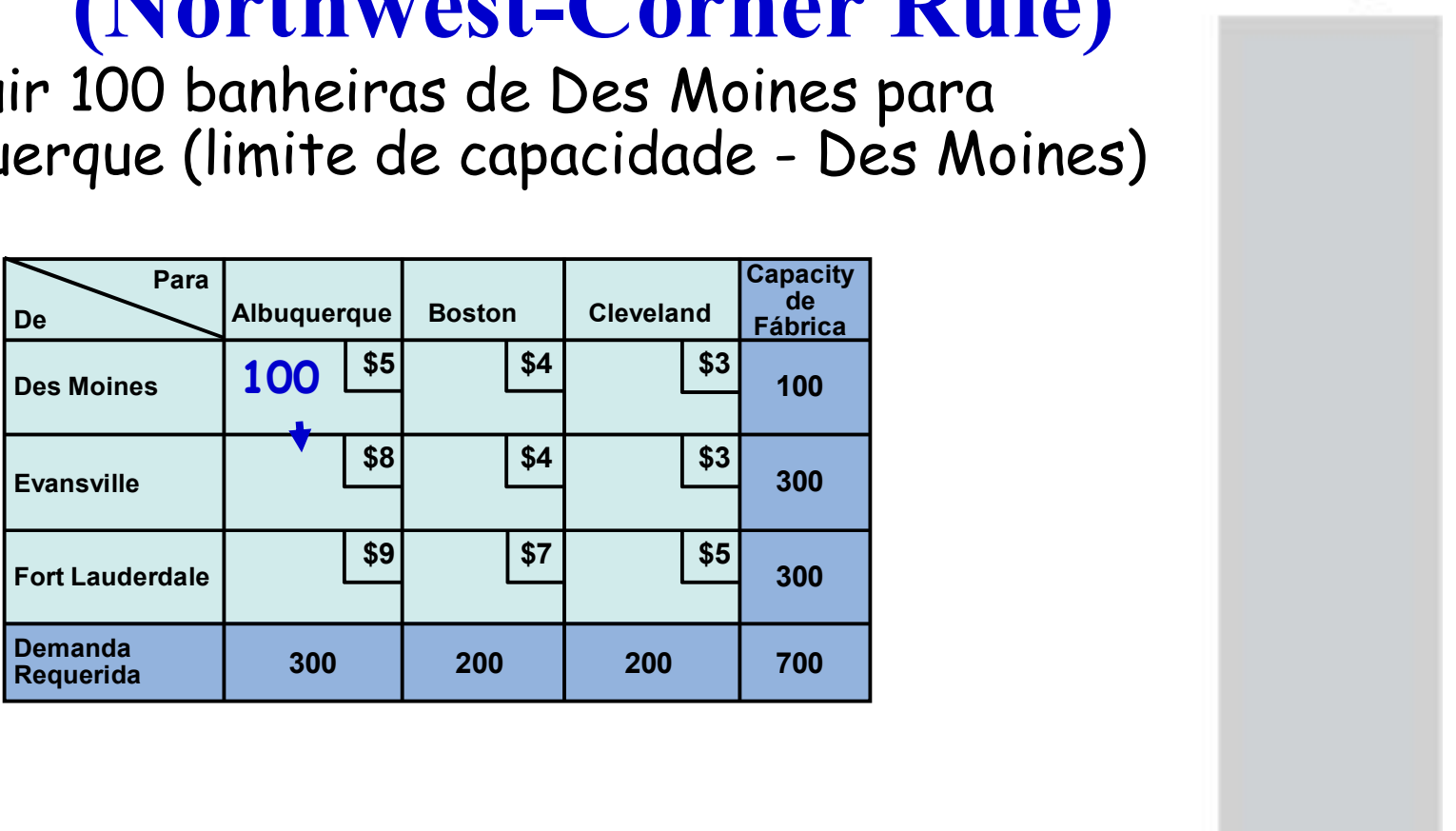

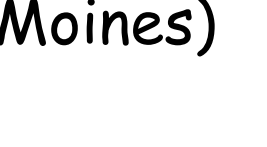

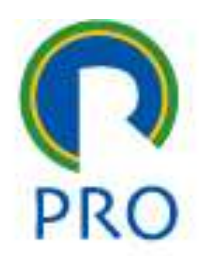

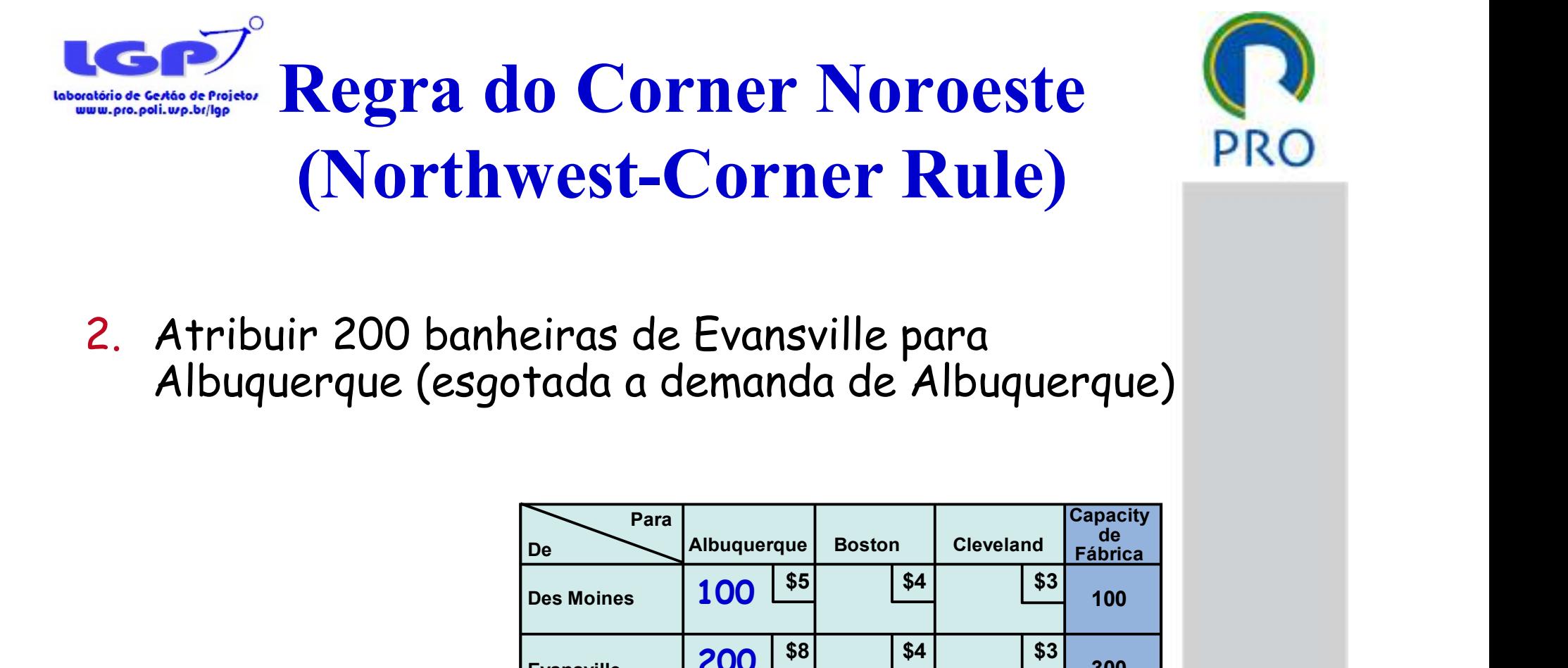

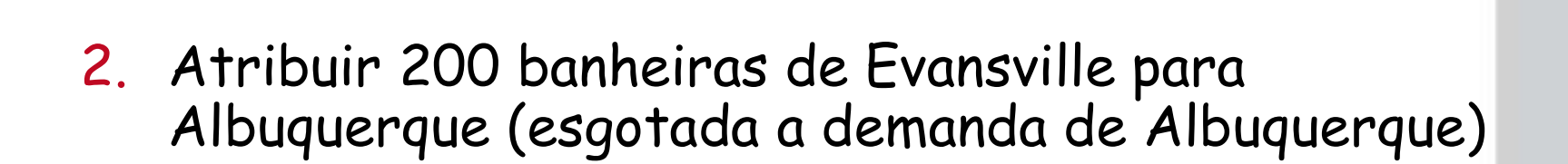

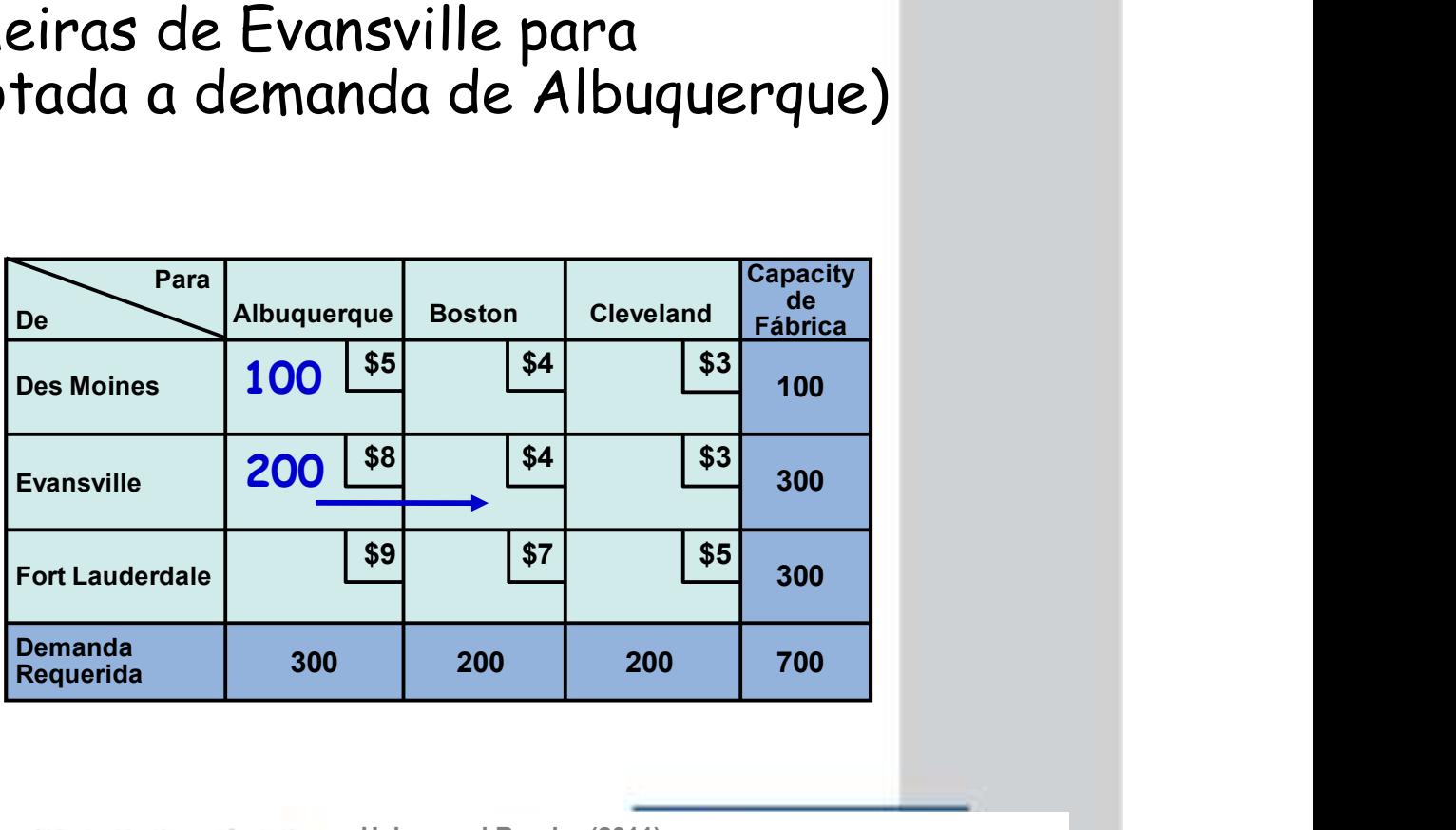

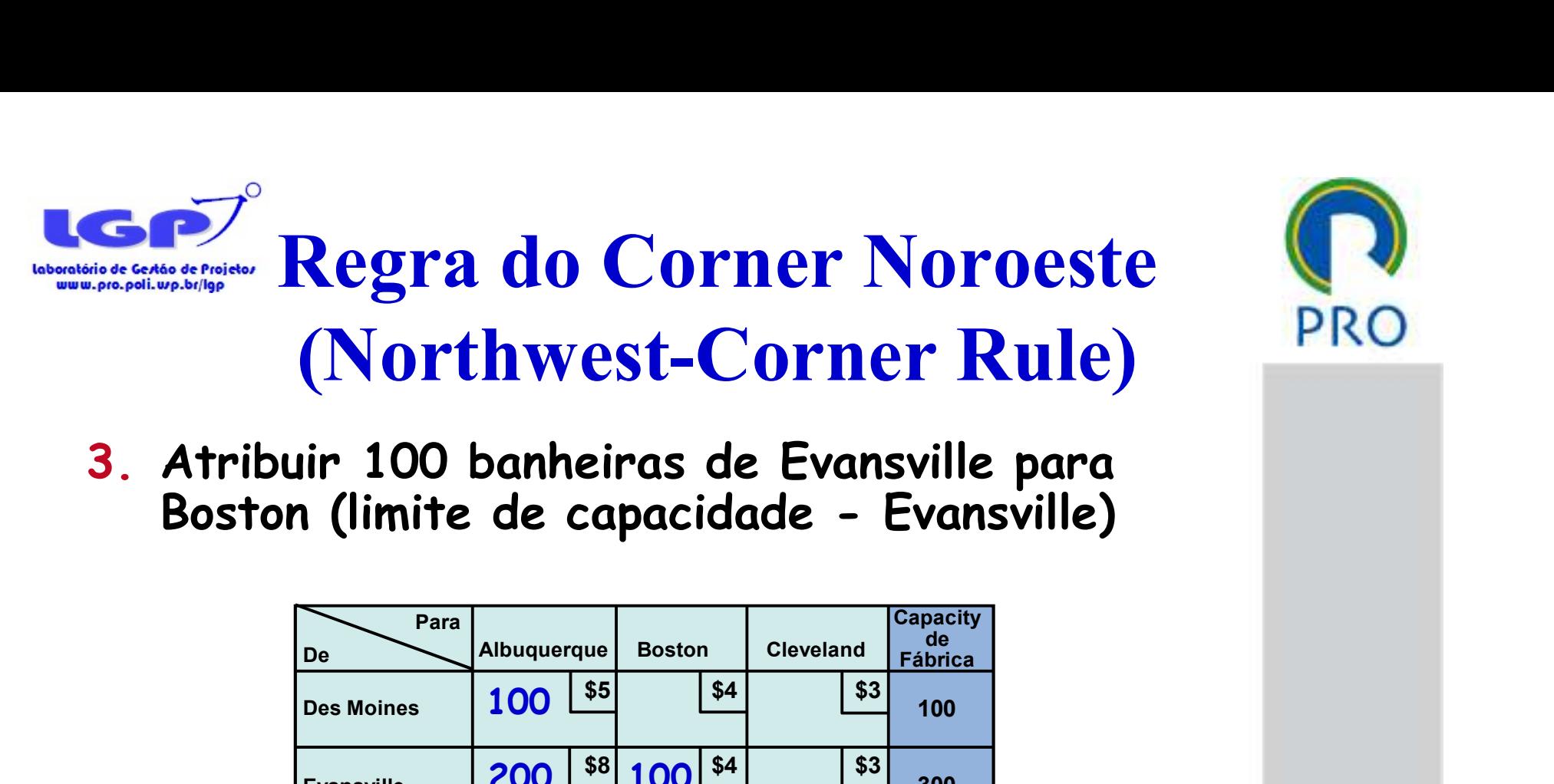

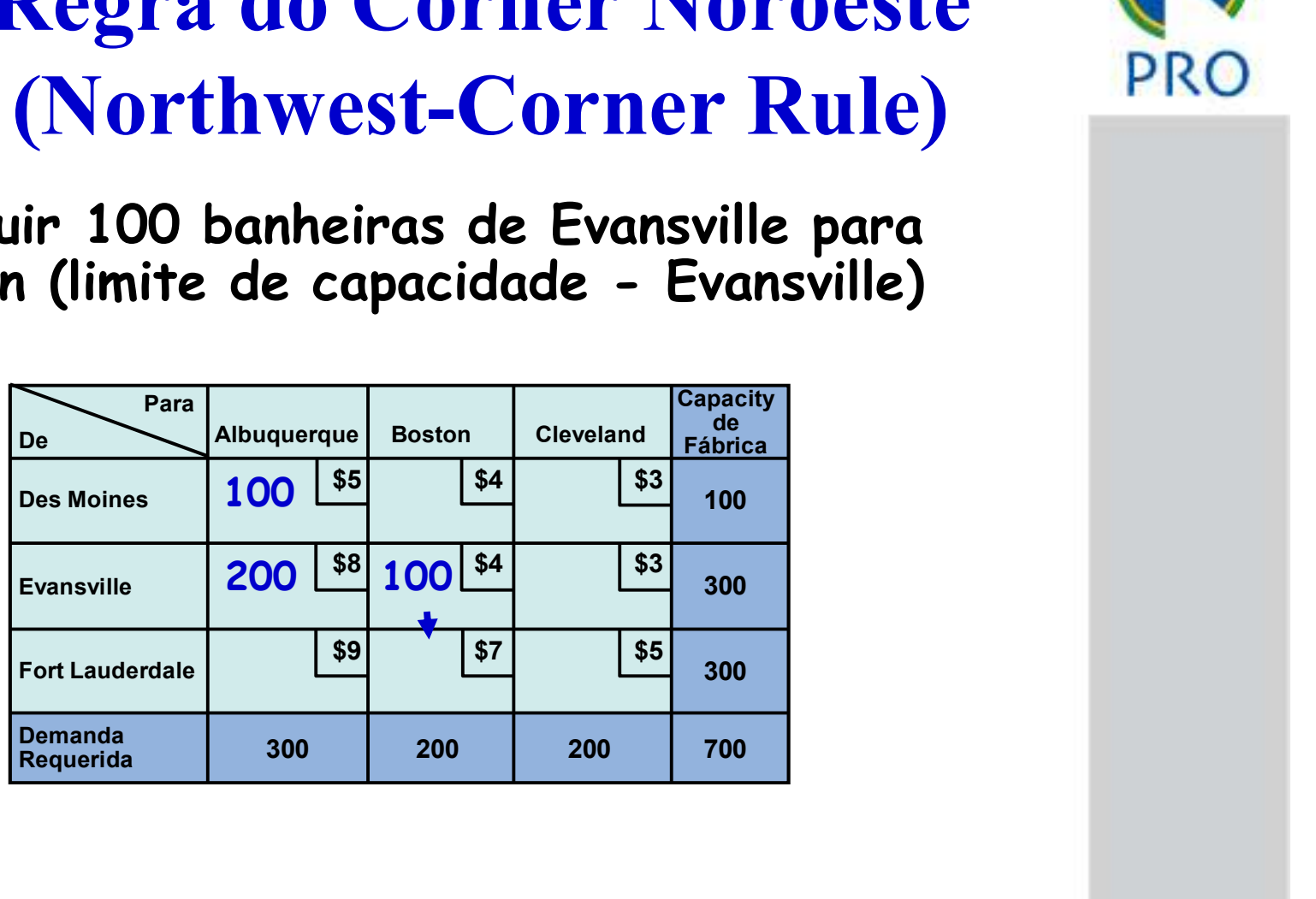

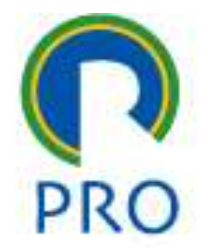

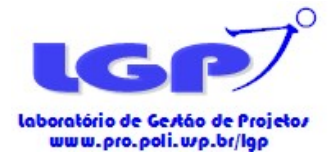

## Regra do Corner Noroeste (Northwest-Corner Rule) Albuquerque Boston Cleveland Capacity<br>
Albuquerque Boston Cleveland Capacity<br>
Albuquerque Boston Cleveland Capacity<br>
Albuquerque Boston Cleveland Capacity<br>
100 SS States San Cleveland Capacity<br>
200 SS 100 S4 S3 200

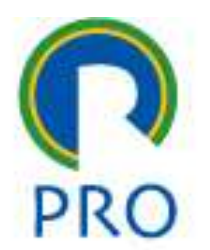

### 4. Atribuir 100 banheiras de Fort Lauderdale para Boston (esgotada a demanda de Boston)

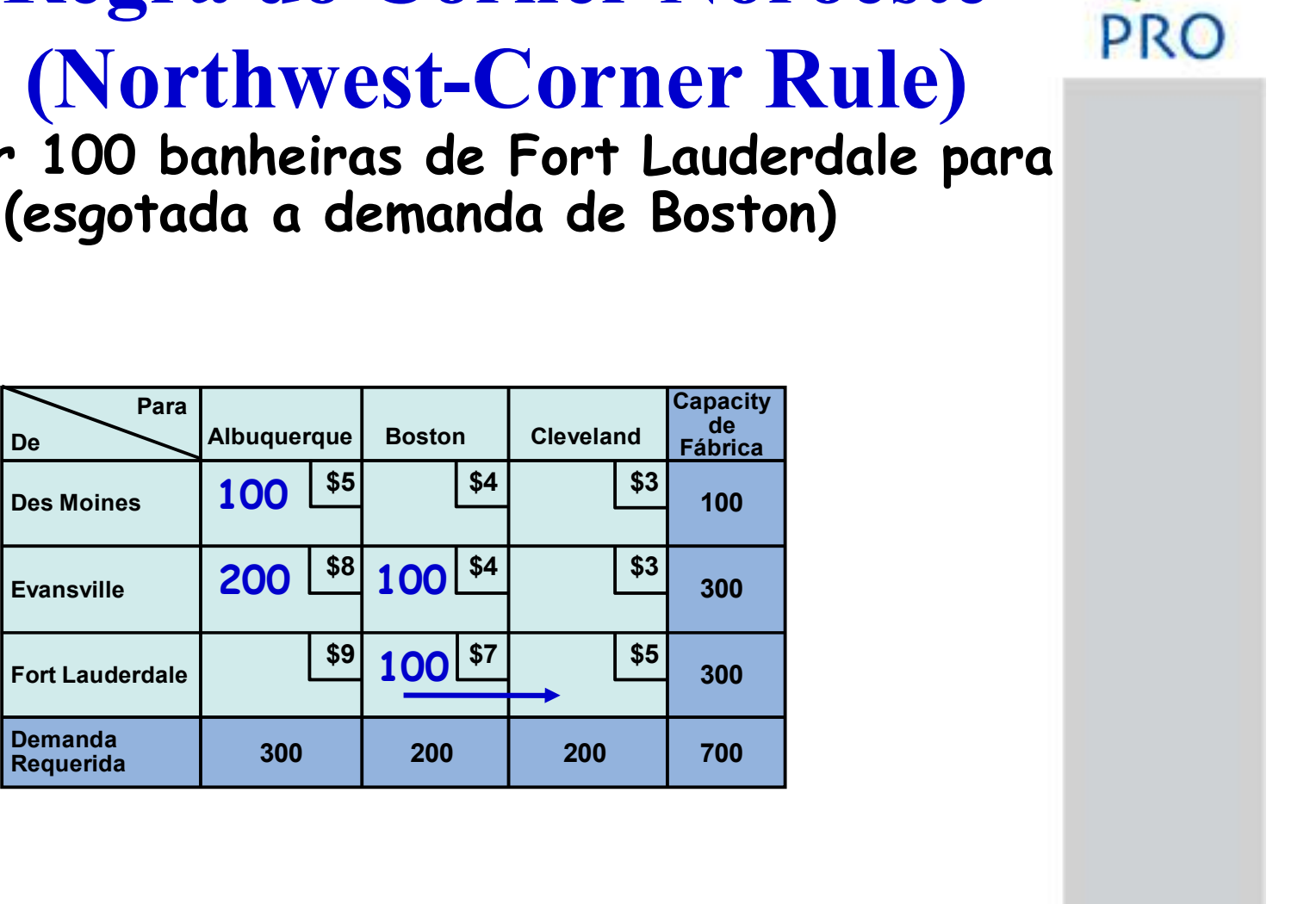

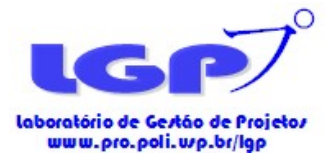

#### Regra do Corner Noroeste (Northwest-Corner Rule)

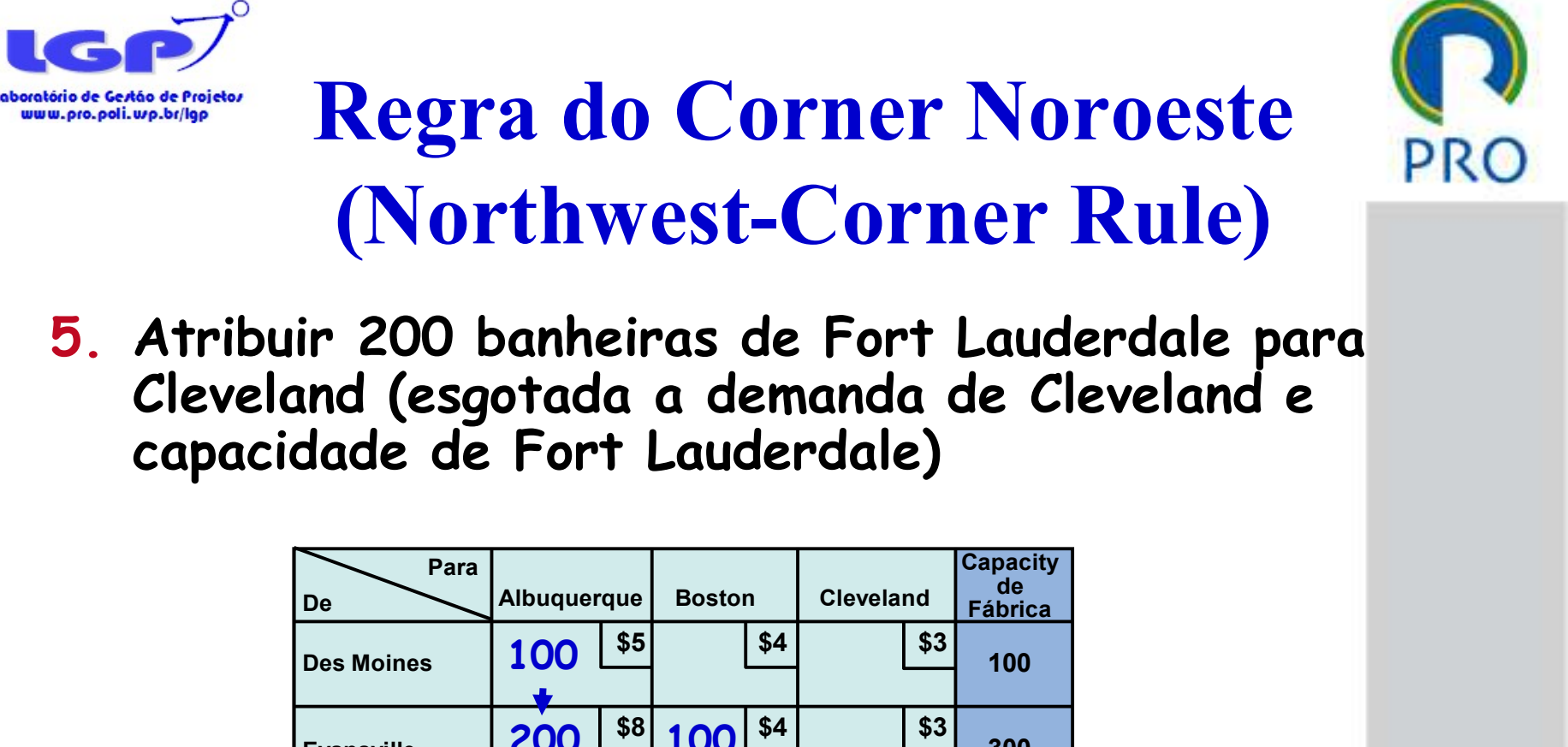

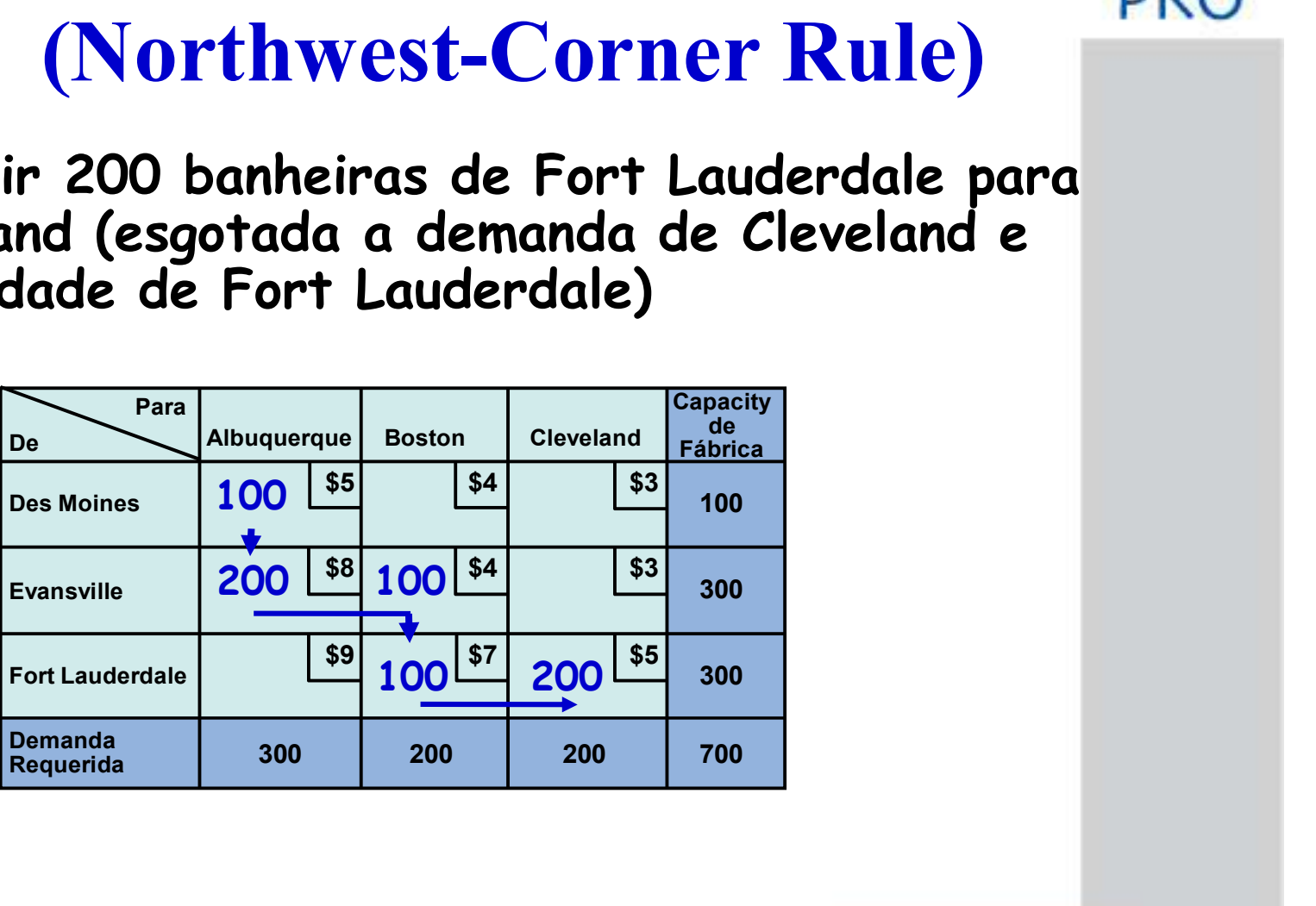

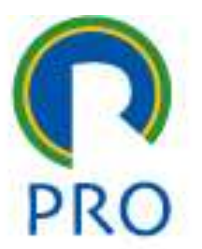

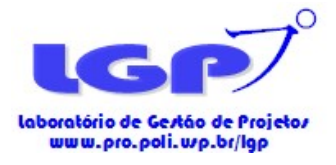

#### Regra do Corner Noroeste (Northwest-Corner Rule)

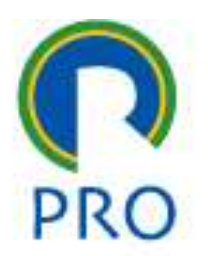

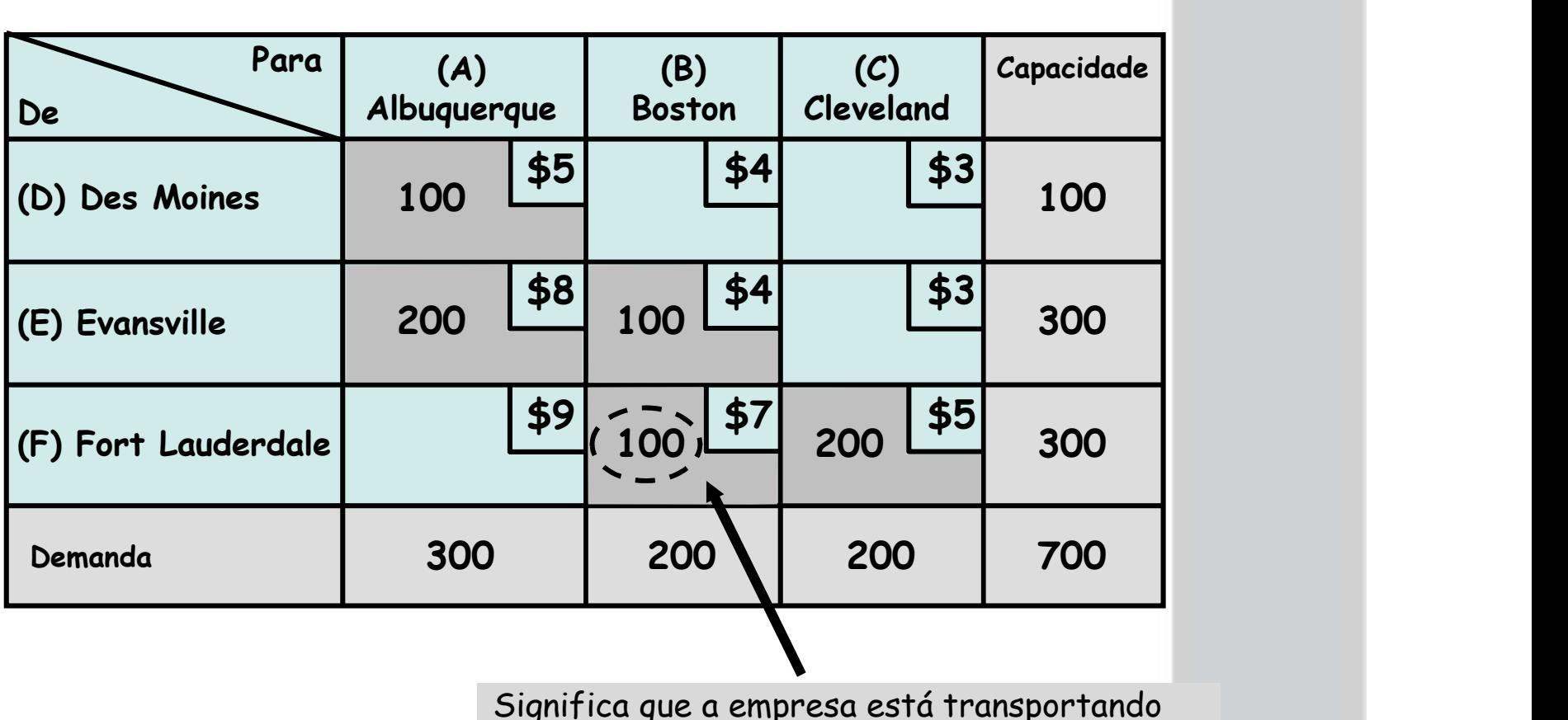

Significa que a empresa está transportando 100 banheiras de Fort Lauderdale para Boston

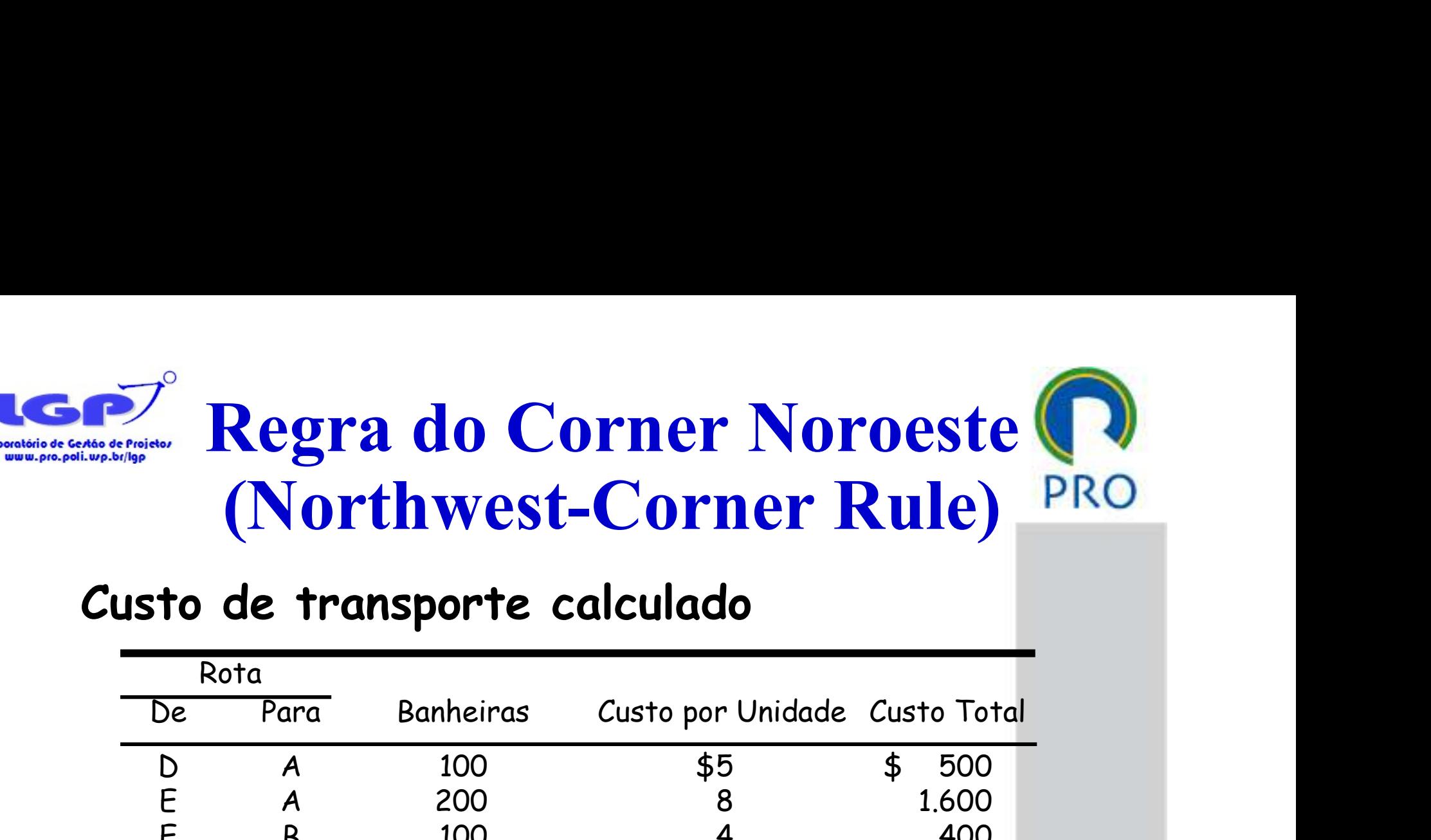

#### Custo de transporte calculado

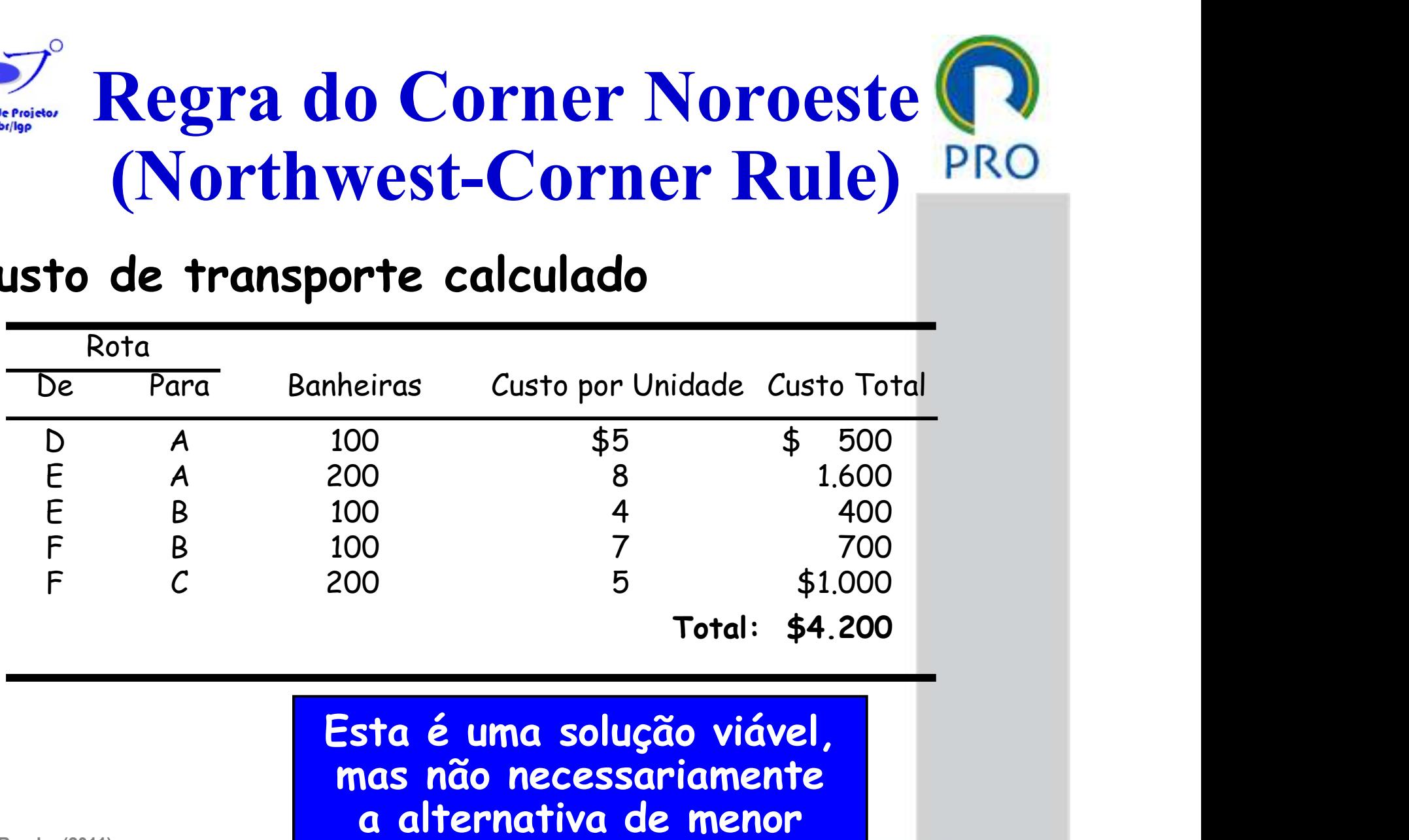

custo

Heizer and Render (2011)

Escola Politécnica da Universida-

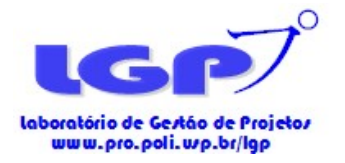

Dep

- 1. Selecione qualquer célula não utilizada para avaliar PRC
- 2. Comece nesta célula, trace um caminho fechado de volta para a célula inicial, via células que atualmente estão<br>sendo usadas (não pode andar na diagonal).
- 3. Comece com um sinal de mais (+) no corner sem uso,<br>coloque sinais e + alternados em cada corner do caminho **cology**<br> **Cology**<br>
Selecione qualquer célula não utilizada para avaliar<br>
Comece nesta célula, trace um caminho fechado de volta<br>
para a célula inicial, via células que atualmente estão<br>
sendo usadas (não pode andar na dia traçado

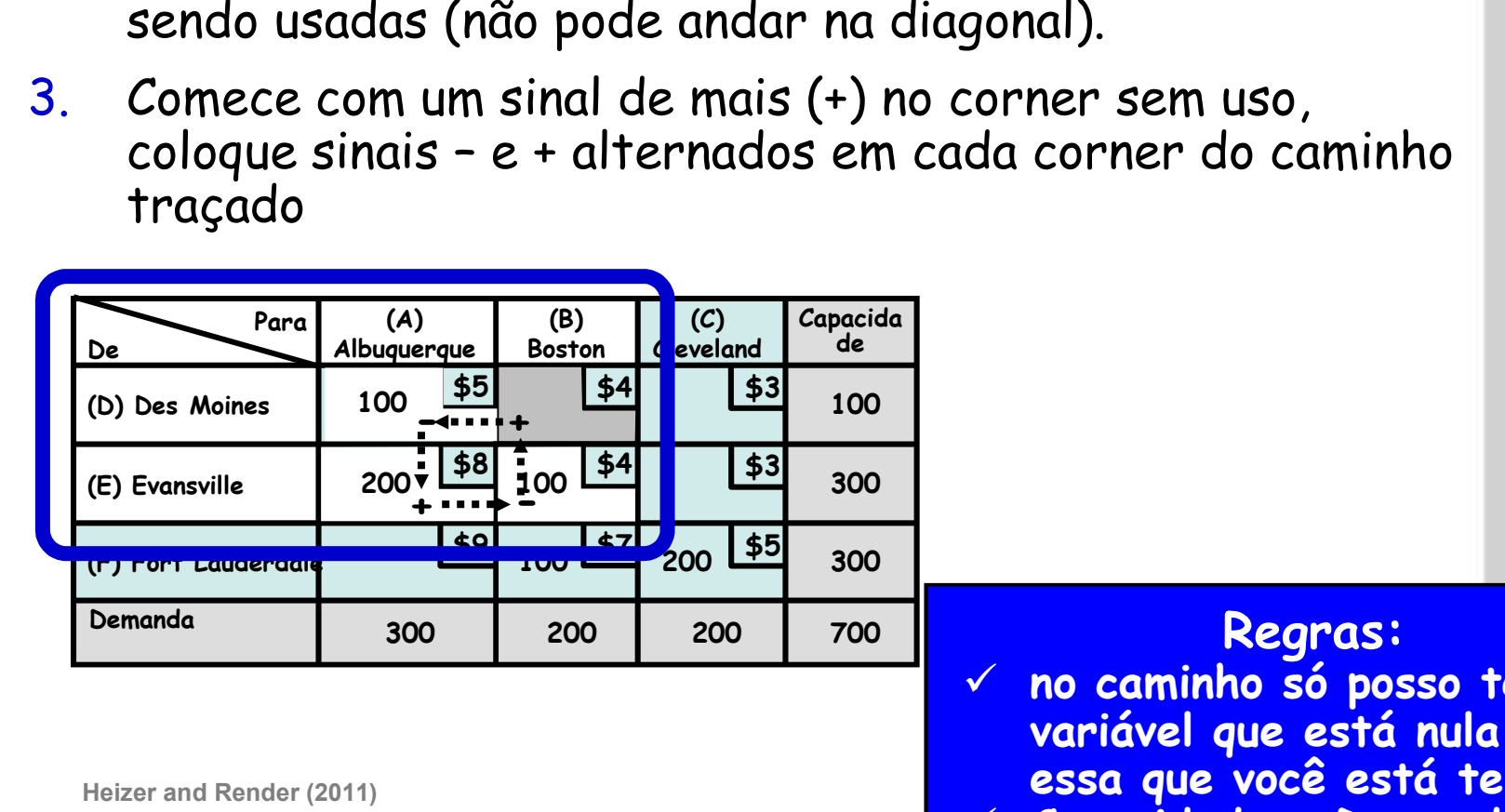

Heizer and Render (2011)

Escola Politécnica da Universidade de São Paulo

700 **Regras: Regras: 1999** no caminho só posso ter uma<br>variável que está nula (é<br>essa que você está testando) Capacidade = Demanda

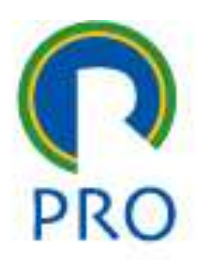

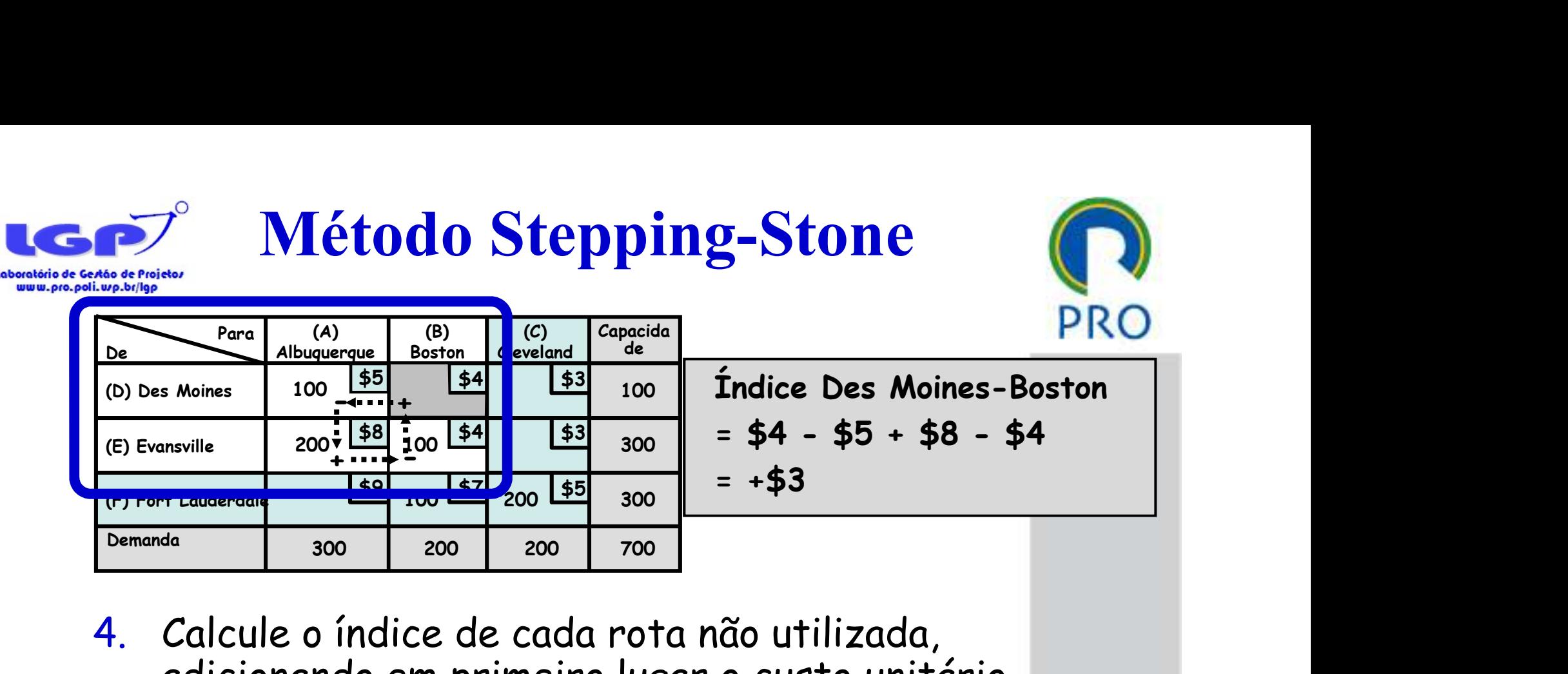

- 4. Calcule o índice de cada rota não utilizada, adicionando em primeiro lugar o custo unitário de cada célula contendo o sinal + e subtraindo custo unitário de cada célula contendo o sinal -
- 5. Repita os passos 1 a 4 até ter calculado o índice de todas as rotas (células) não utilizadas. Se todos os índices são ≥ 0, você atingiu uma solução ótima.

Heizer and Render (2011)

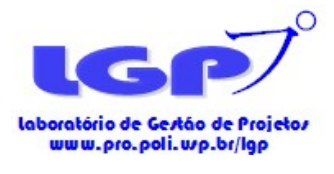

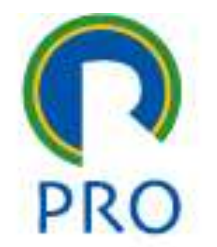

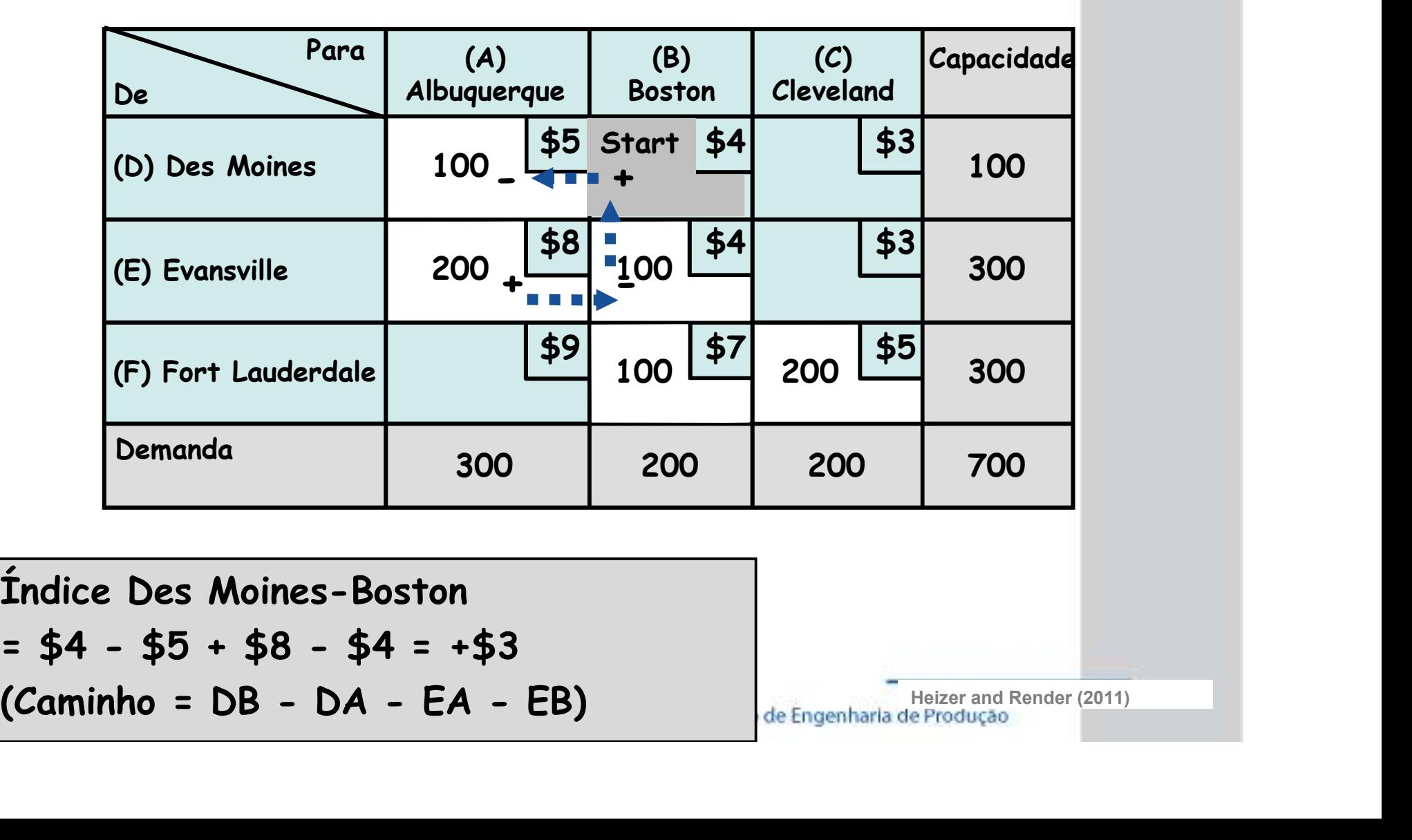

Heizer and Render (2011)<br>de Engenharia de Produção

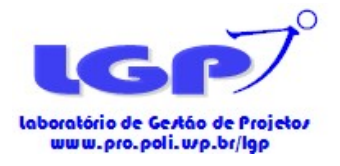

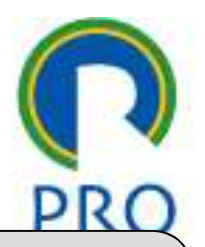

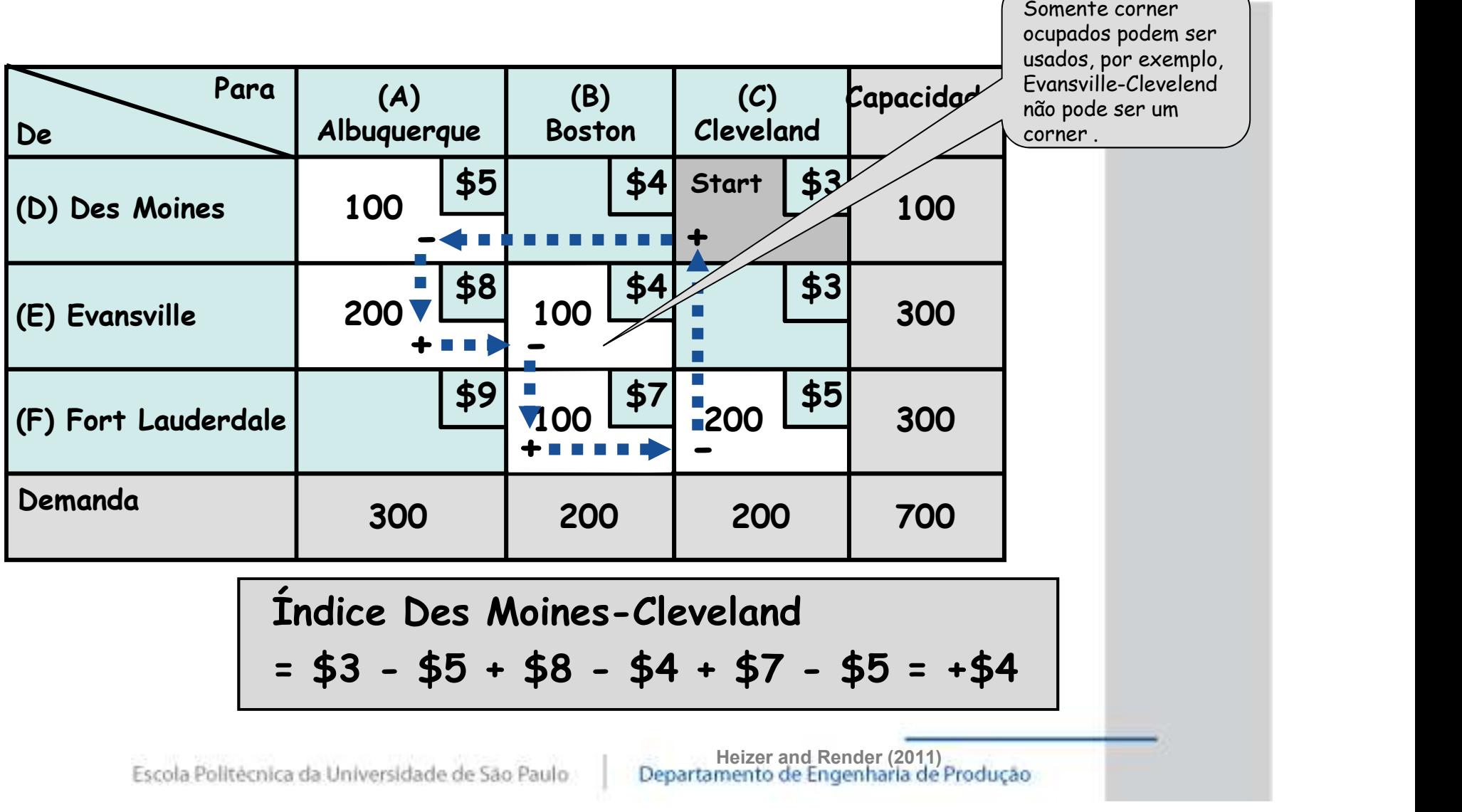

$$
= $3 - $5 + $8 - $4 + $7 - $5 = + $4
$$

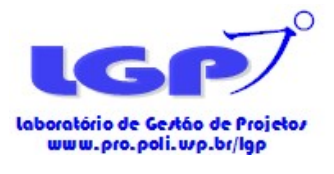

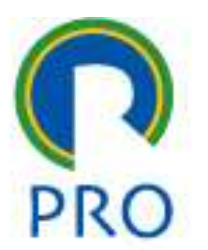

Para  $(A)$   $(B)$ De Albuquerque Boston Cleveland  $(C)$ Boston Cleveland (C) Capacidade (D) Des Moines  $(E)$  Evansville  $(5)$  200  $\frac{158}{10}$  $(F)$  Fort Lauderdale  $\begin{bmatrix} 59 \\ 100 \end{bmatrix}$ Para (A) (B) (C) Capacidade<br>
De Albuquerque Boston Cleveland<br>
(D) Des Moines 100 \$5 \$ 100 \$4 Start \$3 300<br>
(F) Fort Lauderdale \$9 100 \$7 200 \$5 300<br>
Demanda 300 200 200 700<br>
1 1 1 1 1 1 2 200 200 700<br>
1 1 1 1 1 2 200 200 7 300 300 100 700  $$5$   $$4$   $$3$   $12$ \$5  $\frac{1}{38}$   $\begin{bmatrix} 54 \\ 100 \end{bmatrix}$   $\begin{bmatrix} 54 \\ 51 \end{bmatrix}$   $\begin{bmatrix} 53 \\ 300 \end{bmatrix}$ \$3  $$9|_{\bullet}$   $$7|_{\bullet}$   $$5|_{\bullet}$   $$5|_{\bullet}$   $$1|$  $100$   $100$   $100$   $100$   $100$   $100$ 200 <u>– 100 – <sup>Sign</sup> –</u> 300  $100$   $\boxed{55}$   $\boxed{54}$  $-$  +  $+$   $-$ + - 100  $\frac{1}{5}$   $\frac{1}{5}$   $\frac{1}{5}$   $\frac{1}{4}$   $\frac{1}{5}$   $\frac{1}{3}$  100<br>
200  $\frac{1}{5}$  100  $\frac{1}{5}$   $\frac{1}{5}$   $\frac{1}{5}$  300<br>  $\frac{1}{5}$   $\frac{1}{100}$   $\frac{1}{5}$   $\frac{1}{200}$   $\frac{1}{5}$  300<br>  $\frac{1}{1000}$   $\frac{1}{200}$   $\frac{1}{200}$   $\frac$  $=$   $\frac{100}{200}$   $\frac{$8}{58}$   $\frac{100}{100}$   $\frac{$4}{54}$  start  $\frac{$3}{100}$ <br> $\frac{1}{57}$   $\frac{1}{200}$   $\frac{$5}{100}$   $\frac{$7}{100}$   $\frac{$7}{100}$   $\frac{$5}{100}$   $\frac{$700}{100}$ <br> $\frac{$100}{100}$   $\frac{$700}{100}$   $\frac{$700}{100}$ <br> $\frac{$100}{100}$   $\frac{$700}{$ 200  $\frac{$8}{100}$   $\frac{1}{100}$   $\frac{$4}{100}$   $\frac{1}{100}$   $\frac{$7}{100}$   $\frac{$8}{100}$   $\frac{$200}{100}$   $\frac{$5}{100}$   $\frac{$200}{100}$   $\frac{$5}{100}$   $\frac{$200}{100}$   $\frac{$200}{$200}$   $\frac{$700}{$700}$ <br>
100 200 200 700<br>
100 200 200 700<br>
100 100 200 100

Heizer and Render (2011)

Escola Politécnica da Unive

![](_page_25_Picture_0.jpeg)

![](_page_25_Picture_1.jpeg)

![](_page_25_Picture_131.jpeg)

Heizer and Render (2011)<br>de Engenharia de Produção

![](_page_26_Picture_0.jpeg)

![](_page_26_Picture_1.jpeg)

![](_page_26_Picture_2.jpeg)

![](_page_26_Picture_162.jpeg)

rraia 100 da rota FB ione 100 na rota EB

Por que

o menor?

- Se uma melhoria é possível, escolher a rota (célula não utilizada) com o maior índice negativo
- No caminho daquela rota, selecione o menor número encontrado nas células que contêm sinais de menos (-).
- Adicionar este número para todas as células no caminho com sinais + e subtraí-lo de todos as células com um sinal -

![](_page_27_Picture_0.jpeg)

![](_page_27_Picture_1.jpeg)

# Método Stepping-Stone<br>
Tra (A) (B) (C) Capacidade<br>
Albuquerque Boston Cleveland Concidade

![](_page_27_Picture_138.jpeg)

 $= $4.000$  Heizer and Render (2011)

- Pode ainda não ser a solução ótima.
- $\checkmark$  Recalcular índices
- Critério de Parada: Todos os caminhos tem índice não negativo, caso contrário rodar nova iteração

a de Produção

![](_page_28_Picture_0.jpeg)

![](_page_28_Picture_1.jpeg)

# Método Stepping-Stone<br>
Tra (A) (B) (C) Capacidade<br>
Albuquerque Boston Cleveland Concidade

![](_page_28_Picture_137.jpeg)

 $Índice$  Fort Lauderdale-Boston =  $$7 - $9 + $8 - $4 = + $2$  (EC-EZ-FA-FC)

![](_page_29_Picture_0.jpeg)

![](_page_29_Picture_1.jpeg)

# Método Stepping-Stone<br>
Tra (A) (B) (C) Capacidade<br>
Albuquerque Boston Cleveland Concidade

![](_page_29_Picture_133.jpeg)

- Se uma melhoria é possível, escolher a rota (célula não utilizada) com o maior índice negativo
- No caminho daquela rota, selecione o menor número encontrado nas células que contêm sinais de menos (-)
- Adicionar este número para todas as células no caminho com sinais + e subtraí-lo de todos as células com um sinal -

![](_page_30_Picture_0.jpeg)

![](_page_30_Picture_1.jpeg)

![](_page_30_Picture_128.jpeg)

Custo Total= \$5(100) + \$4(200) + \$3(100) + \$9(200) + \$5(100)  $= $3.900$ 

Fim

![](_page_31_Picture_0.jpeg)

#### Software Logware

![](_page_31_Picture_2.jpeg)

Software roda vários modelos na área de logística. No caso dos modelos de transporte o módulo é:

problemas com matriz de transporte de até 30x30. Aplica modelo de transporte usando programação linear.

![](_page_31_Picture_5.jpeg)

![](_page_32_Picture_0.jpeg)

![](_page_32_Picture_1.jpeg)

#### Estudo de Caso

Escola Politécnica da Universidade de São Paulo

Departamento de Engenharia de Produção